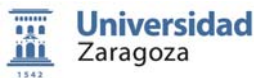

## FUNDAMENTOS DE INFORMÁTICA

Grado en Ingeniería Mecánica Área de Lenguajes y Sistemas Informáticos Dpto. Informática e

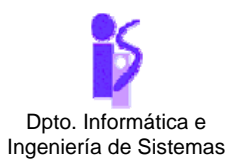

## TEMA 3: **CLASES Y OBJETOS**

## PROBLEMA 4. **MÓVILES**

Actividad 1. Completar código fuente

En el siguiente proyecto representaremos un objeto móvil en el plano mediante las coordenadas *(x,y)* de su posición y de su vector velocidad *(vx,vy)* ambas están referidas aun mismo sistema de referencia. Se proporciona un código incompleto en el que se define la clase correspondiente.

Se pide:

 Completar las partes del código que están incompletas atendiendo a los comentarios explicativos que aparecen.

```
public class Movil
```

```
{ 
    /** Coordenada x del móvil*/ 
    private double x; 
    /** Coordenada y del móvil*/ 
    private double x; 
    /**Coordenada x del vector de velocidad*/ 
    private double vx; 
    /**Coordenada y del vector de velocidad*/ 
    private double vy; 
    /** 
     * Constructor por defecto de Movil. 
     * El móvil se sitúa en el origen de coordenadas y el vector de 
     * velocidad es el (1,1) 
     */ 
    public Movil() 
    { 
       x = 0;y = 0;vx = 1;vy = 1; } 
     /** 
     * Modifica la coordenada x del vector velocidad. 
     * @param nvx nueva coordenada x del vector velocidad 
     */ 
    public void setVx(double nvx) 
    { 
        vx = nvx; 
    }
```

```
 /** 
 * Modifica la coordenada y del vector velocidad. 
 * @param nvy nueva coordenada y del vector velocidad 
 */ 
public void setVy(double nvy) 
{ 
   vy = nvy; } 
/** 
 * Mueve el móvil según el sentido de la velocidad 
*/ 
public void mover() 
{ 
   x += vx;y += vy;
} 
/** 
 * Retorna cierto si el móvil está parado, esto es, si el vector 
 * de velocidad es nulo. 
 * @return cierto si el vector de velocidad es nulo. 
 */ 
public boolean estaParado() 
{ 
  //Diséñalo 
} 
/** 
* Modifica el vector velocidad 90 grados. 
*/ 
public void girar90() 
{ 
 // Diséñalo 
} 
/** 
 * Modifica el vector velocidad 180 grados. 
 */ 
public void girar180() 
{ 
 // Diséñalo 
} 
 /** 
 * Retorna cierto si el móvil se encuentra en un rectángulo de 
 * dimensiones ancho X alto cuya esquina superior izquierda está 
 * en (xr,yr) 
 * @return cierto si está en el rectángulo. 
 */ 
public boolean estaDentroRectangulo(double xr, double yr, 
                                             double ancho, double alto) 
{ 
  // Diséñalo 
}
```

```
 /** 
  * Retorna cierto si el móvil se encuentra en un cuadrado cuya esquina 
  * superior izquierda esta en (xr,yr)y es de dimensiones lado X lado. 
  * @return cierto si está en el rectángulo. 
  */ 
public boolean estaDentroCuadrado(double xr, double yr, double lado) 
\{ // Diséñalo 
 } 
 /** 
 * Retorna la distancia del móvil al punto de coordenadas (xp,yp) 
 */ 
public double hallarDistancia(double xp, double yp) 
{ 
    // Diséñalo 
 }
```